## **EPAF** to rehire Graduate Assistant

Once signed into Self-Service—select Employee

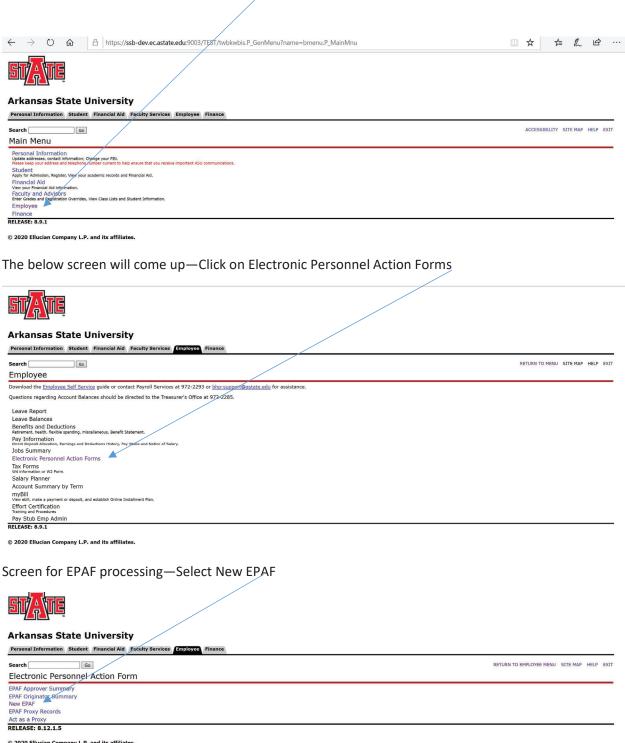

© 2020 Ellucian Company L.P. and its affiliates.

Once the below screen appears you will be ready to begin entering the information to appoint the GA to their new assignment.

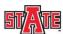

## **Arkansas State University**

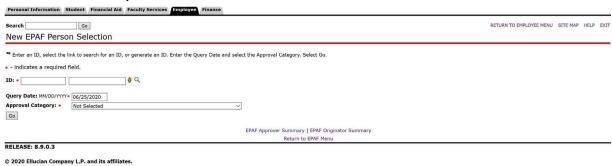

Enter the following information:

- Employee ID
- Query Date—today's date will default you will need to change this to the first date of the new appointment. Example Fall Appointment enter 8/16/2020
- Approval Category—this is a drop down menu so you will need to select the appropriate
  Approval Category—NOTE: when entering GA's it is very important to choose the appropriate
  form for what the employee will be whether 9 or 12 as information will default based on your
  choice. Choosing the wrong form will result in incorrect payments for the employee.

## Click Go

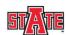

## **Arkansas State University**

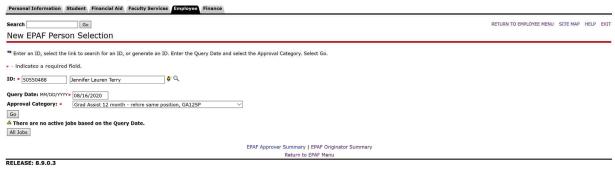

© 2020 Ellucian Company L.P. and its affiliates.

The screen below will appear all that needs to be entered is the Position and Suffix. On position number alpha characters MUST be capitalized (G00000) and suffix is 00.

Click GO

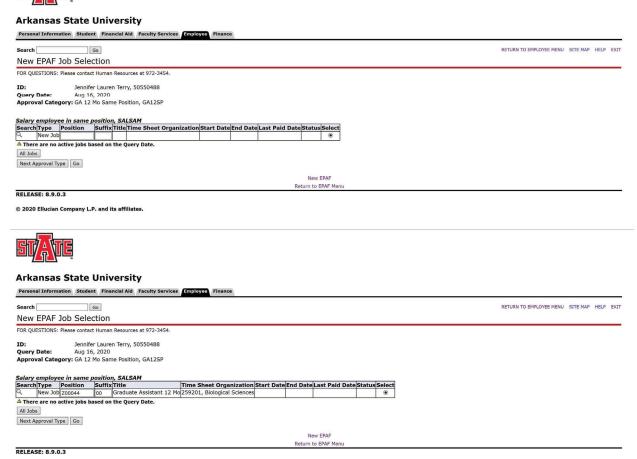

© 2020 Ellucian Company L.P. and its affiliates.

The EPAF has now been created as seen below: It is time to verify that the information is correct.

Click Save—this will cause the Current Value information to populate to the left for comparison.

| STATE                                                                                                    |                                                                                                    | Î                                                   |  |
|----------------------------------------------------------------------------------------------------|----------------------------------------------------------------------------------------------------|-----------------------------------------------------|--|
| Arkansas State University                                                                                                    |                                                                                                    |                                                     |  |
| Personal Information   Student   Financial Aid   Faculty Services   Employee   Financial Aid                                                                                                    | e                                                                                                    |                                                     |  |
| Search Go                                                                                                    |                                                                                                    | RETURN TO EMPLOYEE MENU SITE MAP HELP EXIT          |  |
| Electronic Personnel Action Form  Enter the information for the EPAF and either Save or Submit.                                                                                                    |                                                                                                    |                                                     |  |
| Name and ID. Jennifer Louren Terry, 50550100                                                                                                    |                                                                                                    |                                                     |  |
| Transaction: Query Date: Transaction Status: Approva, Sategory: Grad Assist 12 month - rehire same position, GA12SP Save                                                                                                    | Aug 16, 2020                                                                                                    |                                                     |  |
| Approve                                                                                                    | Il Types   Account Distribution   Routing Queue   Comments   Transaction History<br>New EPAF   EPAF originator Summary<br>Return to EPAF Home |                                                     |  |
| Jump to Bottom                                                                                                    | recent to ETAL Horiz                                                                                                    |                                                     |  |
| - Indicates a required field.                                                                                                    |                                                                                                    |                                                     |  |
| Update Employee Info Rehire Same Post  Tem Current Value New Value                                                                                                    |                                                                                                    |                                                     |  |
| Employee Status: (Not Enterable) Active A                                                                                                    |                                                                                                    |                                                     |  |
| Employee Class Code: (Not Enterable) LH, Student Hourly Home COAS: (Not Enterable)  J                                                                                                    |                                                                                                    |                                                     |  |
| Home Organization: 259201, Biological Sciences Q. [-                                                                                                    |                                                                                                    |                                                     |  |
| Distribution COA: (Not Enterable) J J J J Distribution Orgn: 259201, Biological Sciences C -                                                                                                    |                                                                                                    |                                                     |  |
|                                                                                                    |                                                                                                    |                                                     |  |
| Salary employee in same position, Z00044-00 12 Mo Grad Student Extra Help, Last Paid Date: May 15, 2020                                                                                                    |                                                                                                    |                                                     |  |
| Item Current Value New Value                                                                                                    |                                                                                                    |                                                     |  |
| Jobs Effective Date: MM/DD/YYYY●         08/16/2020           Job Status: (Not Enterable)         A                                                                                                    | Job Effective Date must be first date of assignmen                                                                                            | <mark>nt                                    </mark> |  |
| Job Change Reason: *(Not Enterable) BGSES                                                                                                    |                                                                                                    |                                                     |  |
| Annual Salary: • 10608  Timesheet COA:   T                                                                                                    |                                                                                                    |                                                     |  |
| Timesheet Orgn:                                                                                                    |                                                                                                    |                                                     |  |
| Time Entry Method: (Not Enterable)  Supervisor ID: *                                                                                                    |                                                                                                    |                                                     |  |
| Current<br>Effective Date: 01/01/2020                                                                                                    |                                                                                                    |                                                     |  |
| COA Index Fund Organization Account Program Activity Location Project J 223596 259201 615420 1220                                                                                                    | t Cost Percent Encumbrance Override End Date<br>100.00                                                                                        |                                                     |  |
|                                                                                                    |                                                                                                    |                                                     |  |
| Effective Date: MM/DD/YYYY 08/16/2020 Date needs to be                                                                                                    | the same as Jobs Effective Date Above                                                                                                    |                                                     |  |
| Q J Q 223596 Q 259201 Q 615420 Q 1220                                                                                                    | 100.00                                                                                                    |                                                     |  |
|                                                                                                    | FOA                                                                                                    | P can be updated if necessary—                      |  |
|                                                                                                    | if lin                                                                                                    | e needs to be removed there                         |  |
|                                                                                                    | Total: 100.00 Will I                                                                                                    | pe a check box to check                             |  |
| ✓ Defaulting values for Labor Distribution from the Job records.                                                                                                    |                                                                                                    |                                                     |  |
| Default from Index Save and Add New Rows  Ferminated Employee Job Records, Z00044-00 12 Mo Grad Stu                                                                                                    | ident Extra Help Tact Paid Date: May 15, 2020                                                                                                 |                                                     |  |
| Thomas Comment Value New Value                                                                                                    |                                                                                                    |                                                     |  |
| Job End Date: MM/DD/YYYY 12/31/2020                                                                                                    | These dates must be entered each time. The Jo                                                                                                 |                                                     |  |
| Job Status: (Not Enterable)                                                                                                    | tion is the last day of the appointment. This is crucia                                                                                       | I it will end their appointment on this date        |  |
| Job Change Reason: (Not Enterable) EDSES Supervisor ID:                                                                                                    |                                                                                                    |                                                     |  |
| Routing Queue                                                                                                    | Supervisor ID is required                                                                                                    |                                                     |  |
| Approval Level User Name                                                                                                    | Required Action                                                                                                    |                                                     |  |
| 99 - (SUPER) SuperUser                                                                                                    | Apply Not Selected ✓                                                                                                    | On Approval Level at each Level                     |  |
| Not Selected V                                                                                                    | Not Selected V                                                                                                    | that is populated you must                          |  |
| Not Selected   Not Selected   Not Se | Not Selected   V   Not Selected   V                                                                                                    | select a recipient to ensure                        |  |
| Save and Add New Rows                                                                                                    |                                                                                                    |                                                     |  |
| Comment                                                                                                    |                                                                                                    | collect routing and approvals.                      |  |
|                                                                                                    |                                                                                                    | If you need to add additional                       |  |
|                                                                                                    |                                                                                                    | If you need to add additional                       |  |
|                                                                                                    |                                                                                                    | level such as SPA you are able                      |  |
| Save                                                                                                    | Il Types   Account Distribution   Routing Queue   Comments   Transaction History                                                              | to do so here.                                      |  |
| Return to Top                                                                                                    | New EPAF   EPAF Originator Summary                                                                                                    |                                                     |  |
|                                                                                                    | Return to EPAF Menu                                                                                                    |                                                     |  |

Once you have verified and entered the information Click Save.

The EPAF will come back up and show you the current value and the new value. Once you have verified that all information is correct you are ready to submit. If you have errors you can correct—Save again before submitting. If you need to delete this is the point that you can do so.

| Arkansas State University                                                                                                    |                        |  |  |
|----------------------------------------------------------------------------------------------------|------------------------|--|--|
| Personal Information Student Financial Aid Faculty Services Employee Finance                                                                                                    |                        |  |  |
| Search 60 RETURN TO EMPLOYEE M Electronic Personnel Action Form                                                                                                    | ENU SITE MAP HELP EXIT |  |  |
| Enter the information for the EPAF and either Save or Submit.                                                                                                    |                        |  |  |
| Name and ID: Jennifer Lauren Terry, 50550488 Transaction: Query Date: Aug 16, 2020 Transactors Status: Approval Category: Grad Assist 12 month - rehire same position, GA12SP Save                                                                                                    |                        |  |  |
| Approval Type   Account Distribution   Routing Queue   Comments   Transaction History New EPAF   EPAF Originator Summary                                                                                                    |                        |  |  |
| Jump to Bottom                                                                                                    |                        |  |  |
| Indicates a required field.                                                                                                    |                        |  |  |
| Update Employee Info Rehire Same Post                                                                                                    |                        |  |  |
| Item     Current Value     New Value       Employee Status: (Not Enterable)     Active     A                                                                                                    |                        |  |  |
| Employee Class Code: (Not Enterable) LH, Student Hourly Home COAS: (Not Enterable) J J                                                                                                    |                        |  |  |
| Home Organization: 259201, Biological Sciences 🔍 🗔  Distribution COA: (Not Enterable) J J                                                                                                    |                        |  |  |
| Distribution Orgn: 259201, Biological Sciences Q                                                                                                    |                        |  |  |
| Salary employee in same position, Z00044-00 12 Mo Grad Student Extra Help, Last Paid Date: May 15, 2020  Item Current Value New Value                                                                                                    |                        |  |  |
| Jobs Effective Date: MM/DD/YYY= 05/15/2020   06/16/7020                                                                                                    |                        |  |  |
| Annual Salary: • 14000 106/9                                                                                                    |                        |  |  |
| Time Entry Method: (Not Enterable) Payroll Time Entry  Supervisor ID:   50538921                                                                                                    |                        |  |  |
| Current  Effective Date: 01/01/2020  COA Index Fund Organization Account Program Activity Location Project Cost Percent Encumbrance Override End Date                                                                                                    |                        |  |  |
| J 223596 259201 615420 1220 100.00  New                                                                                                    |                        |  |  |
| Effective Date: MM/DD/TYT   08/16/2020   COA Index   Fund   Organization   Account   Program   Activity   Location   Project   Cost   Percent   Encumbrance Override End Date Remove   Q   Q   Q   Q   Q   Q   Q   Q   Q                                                                                                    |                        |  |  |
|                                                                                                    |                        |  |  |
|                                                                                                    |                        |  |  |
| Total: 100.00  Default from Index   Save and Add New Rows                                                                                                    |                        |  |  |
| Item         Current Value New Value           Job End Date: MM/DD/YYY         05/15/2020         12/31/2020                                                                                                    |                        |  |  |
| Job End Date: MM/DD/YYYY 05/15/2020 12/31/2020 2 12/31/2020 2 12/31/20 |                        |  |  |
| Job Status: (Not Enterable) Terminated T                                                                                                    |                        |  |  |
| Job Change Reason: (Not Enterable) EDSES EDSES  Supervisor ID: 505/38921                                                                                                    |                        |  |  |
| Routing Queue                                                                                                    |                        |  |  |
| Approval Level User Name Required Action Remove                                                                                                    |                        |  |  |
| 99 - (SUPER) SuperUser                                                                                                    |                        |  |  |
| Not Selected V Q Not Selected V                                                                                                    |                        |  |  |
| Not Selected V                                                                                                    |                        |  |  |
| Not Selected V Q Not Selected V                                                                                                    |                        |  |  |
| Save and Add New Rows Comment                                                                                                    |                        |  |  |
|                                                                                                    |                        |  |  |
|                                                                                                    |                        |  |  |
| Transaction Históry                                                                                                    |                        |  |  |
| Action Date User Name Created: Jun 25/2020 Dianna L Long                                                                                                    |                        |  |  |
| Approval Types   Account Distribution   Routing Queue   Comments   Transaction History  Save   Subhir   Delete  Return to Top                                                                                                    |                        |  |  |